# Package 'ggstats'

November 21, 2023

<span id="page-0-0"></span>Type Package

Title Extension to 'ggplot2' for Plotting Stats

Version 0.5.1

Description Provides new statistics, new geometries and new positions for 'ggplot2' and a suite of functions to facilitate the creation of statistical plots.

License GPL  $(>= 3)$ 

URL <https://larmarange.github.io/ggstats/>,

<https://github.com/larmarange/ggstats>

BugReports <https://github.com/larmarange/ggstats/issues>

**Imports** broom.helpers  $(>= 1.14.0)$ , cli, dplyr, forcats, ggplot2  $(>= 1.14.0)$ 3.4.0), lifecycle, magrittr, patchwork, purrr, rlang, scales, stats, stringr, tidyr

Suggests betareg, broom, emmeans, glue, knitr, labelled (>= 2.11.0), reshape, rmarkdown, nnet, parameters, pscl, testthat (>= 3.0.0), spelling, survey, survival, vdiffr

Encoding UTF-8

RoxygenNote 7.2.3

Config/testthat/edition 3

Language en-US

VignetteBuilder knitr

NeedsCompilation no

Author Joseph Larmarange [aut, cre] (<<https://orcid.org/0000-0001-7097-700X>>)

Maintainer Joseph Larmarange <joseph@larmarange.net>

Repository CRAN

Date/Publication 2023-11-21 08:10:02 UTC

## <span id="page-1-0"></span>R topics documented:

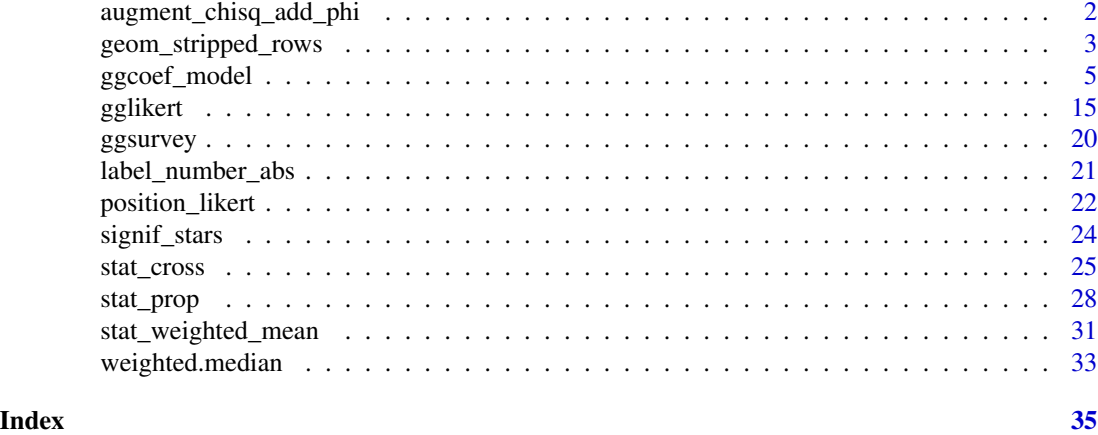

<span id="page-1-1"></span>augment\_chisq\_add\_phi *Augment a chi-squared test and compute phi coefficients*

### Description

Augment a chi-squared test and compute phi coefficients

### Usage

```
augment_chisq_add_phi(x)
```
### Arguments

x a chi-squared test as returned by [stats::chisq.test\(\)](#page-0-0)

### Details

Phi coefficients are a measurement of the degree of association between two binary variables.

- A value between -1.0 to -0.7 indicates a strong negative association.
- A value between -0.7 to -0.3 indicates a weak negative association.
- A value between -0.3 to +0.3 indicates a little or no association.
- A value between +0.3 to +0.7 indicates a weak positive association.
- A value between +0.7 to +1.0 indicates a strong positive association.

### Value

A tibble.

### See Also

[stat\\_cross\(\)](#page-24-1), GDAtools::phi.table() or psych::phi()

### <span id="page-2-0"></span>geom\_stripped\_rows 3

### Examples

```
tab \leq xtabs(Freq \sim Sex + Class, data = as.data.frame(Titanic))
augment_chisq_add_phi(chisq.test(tab))
```
geom\_stripped\_rows *Alternating Background Color*

### Description

Add alternating background color along the y-axis. The geom takes default aesthetics odd and even that receive color codes.

### Usage

```
geom_stripped_rows(
 mapping = NULL,
 data = NULL,
  stat = "identity",
  position = "identity",
  ...,
  show.legend = NA,
  inherit.aes = TRUE,
  xfrom = -Inf,xto = Inf,width = 1,
  nudge_y = 0)
geom_stripped_cols(
 mapping = NULL,
 data = NULL,
  stat = "identity",
  position = "identity",
  ...,
  show.legend = NA,
  inherit.aes = TRUE,
  yfrom = -Inf,
 yto = Inf,
 width = 1,
  nudge_x = 0)
```
### Arguments

mapping Set of aesthetic mappings created by [aes\(\)](#page-0-0). If specified and inherit.aes = TRUE (the default), it is combined with the default mapping at the top level of the plot. You must supply mapping if there is no plot mapping.

<span id="page-3-0"></span>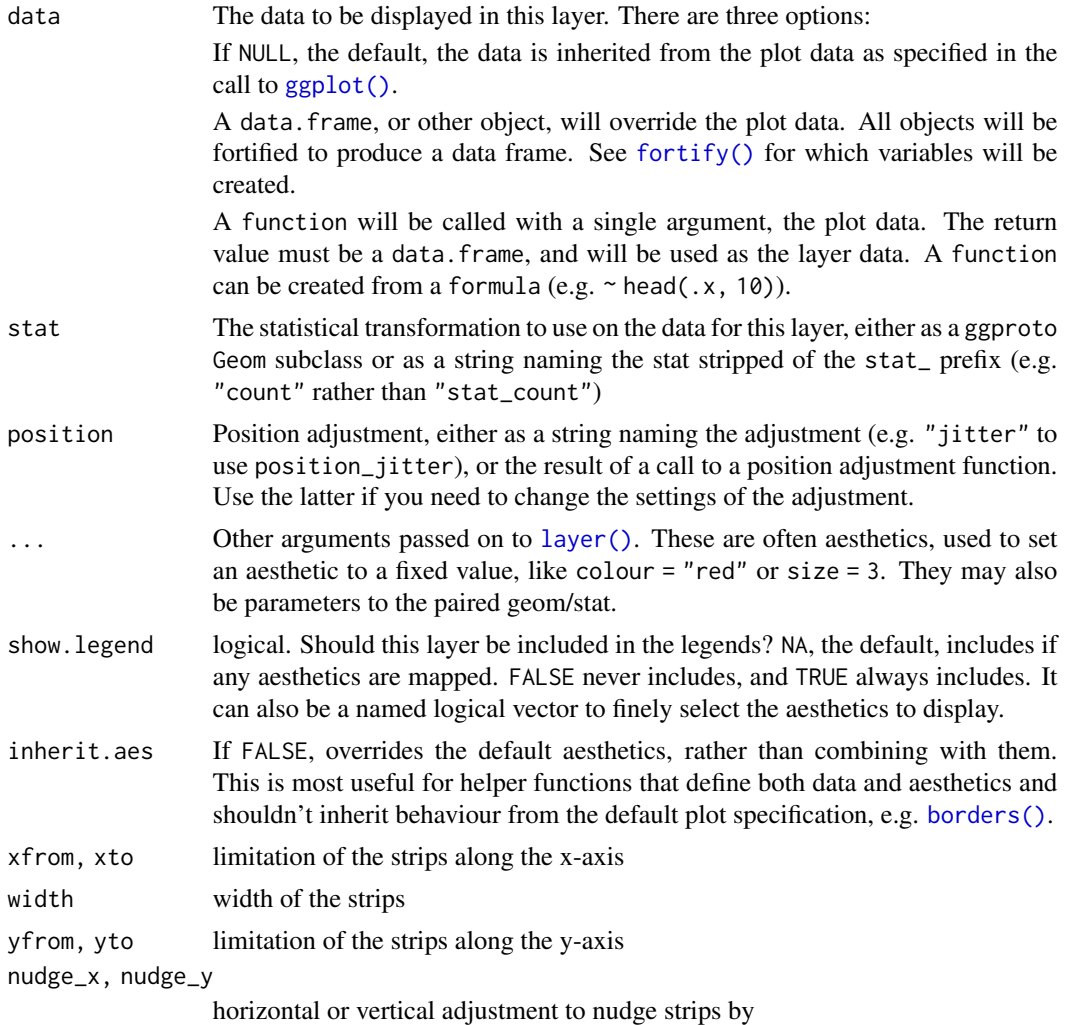

Value

A ggplot2 plot with the added geometry.

```
data(tips, package = "reshape")
library(ggplot2)
p <- ggplot(tips) +
 aes(x = time, y = day) +geom_count() +
  theme_light()
p
p + geom_stripped_rows()
```
### <span id="page-4-0"></span>ggcoef\_model 5

```
p + geom_stripped_cols()
p + geom_stripped_rows() + geom_stripped_cols()
p <- ggplot(tips) +
  aes(x = total\_bill, y = day) +
  geom_count() +
  theme_light()
\mathbf{p}p + geom_stripped_rows()
p + geom_stripped_rows() + scale_y_discrete(expand = expansion(0, 0.5))
p + geom\_stripped\_rows(xfrom = 10, xto = 35)p + geom_stripped_rows(odd = "blue", even = "yellow")
p + geom_stripped_rows(odd = "blue", even = "yellow", alpha = .1)
p + geom_stripped_rows(odd = "#00FF0022", even = "#FF000022")
p + geom_stripped_cols()
p + geom_stripped_cols(width = 10)
p + geom\_stripped\_cols(width = 10, nudge_x = 5)
```
<span id="page-4-2"></span>ggcoef\_model *Plot model coefficients*

### <span id="page-4-1"></span>Description

ggcoef\_model(), ggcoef\_table(), ggcoef\_multinom(), ggcoef\_multicomponents() and ggcoef\_compare() use [broom.helpers::tidy\\_plus\\_plus\(\)](#page-0-0) to obtain a tibble of the model coefficients, apply additional data transformation and then pass the produced tibble to ggcoef\_plot() to generate the plot.

### Usage

```
ggcoef_model(
  model,
  tidy_fun = broom.helpers::tidy_with_broom_or_parameters,
  tidy_args = NULL,
  conf.int = TRUE,conf<math>.level = 0.95,
  exponentiate = FALSE,
  variable_labels = NULL,
  term_labels = NULL,
  interaction_sep = " * ",
  categorical_terms_pattern = "{level}",
  add_reference_rows = TRUE,
  no_reference_row = NULL,
  intercept = FALSE,
  include = dplyr::everything(),
```

```
add_pairwise_contrasts = FALSE,
  pairwise_variables = broom.helpers::all_categorical(),
  keep_model_terms = FALSE,
  pairwise_reverse = TRUE,
  emmeans_args = list(),
  significance = 1 - conf.level,
  significance_labels = NULL,
  show_p_values = TRUE,
  signif_stars = TRUE,
  return_data = FALSE,
  ...
\mathcal{L}ggcoef_table(
  model,
  tidy_fun = broom.helpers::tidy_with_broom_or_parameters,
  tidy_args = NULL,
  conf.int = TRUE,
  conf. level = 0.95,
  exponentiate = FALSE,
  variable_labels = NULL,
  term_labels = NULL,
  interaction_sep = " * ",
  categorical_terms_pattern = "{level}",
  add_reference_rows = TRUE,
  no_reference_row = NULL,
  intercept = FALSE,
  include = dplyr::everything(),
  add_pairwise_contrasts = FALSE,
  pairwise_variables = broom.helpers::all_categorical(),
  keep_model_terms = FALSE,
  pairwise_reverse = TRUE,
  emmeans_args = list(),
  significance = 1 - conf.level,
  significance_labels = NULL,
  show_p_values = FALSE,
  signif_stars = FALSE,
  table_stat = c("estimate", "ci", "p.value"),
  table_header = NULL,
  table_text_size = 3,
  table_stat_label = NULL,
  ci_pattern = "{conf.low}, {conf.high}",
  table\_widths = c(3, 2),plot_title = NULL,
  ...
)
```
ggcoef\_compare(

```
models,
  type = c("dodged", "faceted"),
  tidy_fun = broom.helpers::tidy_with_broom_or_parameters,
  tidy_args = NULL,
  conf.int = TRUE,conf. level = 0.95,
  exponentiate = FALSE,
  variable_labels = NULL,
  term_labels = NULL,
  interaction\_sep = " * ",
  categorical_terms_pattern = "{level}",
  add_reference_rows = TRUE,
  no_reference_row = NULL,
  intercept = FALSE,include = dplyr::everything(),
  add_pairwise_contrasts = FALSE,
  pairwise_variables = broom.helpers::all_categorical(),
  keep_model_terms = FALSE,
  pairwise_reverse = TRUE,
  emmeans_{args} = list(),
  significance = 1 - \text{conf. level},
  significance_labels = NULL,
  return_data = FALSE,
  ...
\mathcal{L}ggcoef_multinom(
 model,
  type = c("dodged", "faceted", "table"),
  y.level_label = NULL,
  tidy_fun = broom.helpers::tidy_with_broom_or_parameters,
  tidy_args = NULL,
  conf.int = TRUE,conf. level = 0.95,
  exponentiate = FALSE,
  variable_labels = NULL,
  term_labels = NULL,
  interaction\_sep = " * ",
  categorical_terms_pattern = "{level}",
  add_reference_rows = TRUE,
  no_reference_row = NULL,
  intercept = FALSE,
  include = dplyr::everything(),
  significance = 1 - \text{conf. level},
  significance_labels = NULL,
  return_data = FALSE,
  table_stat = c("estimate", "ci", "p.value"),
  table_header = NULL,
```

```
table_text_size = 3,
  table_stat_label = NULL,
  ci_pattern = "{conf.low}, {conf.high}",
  table_witdhs = c(3, 2),...
\mathcal{L}ggcoef_multicomponents(
  model,
  type = c("dodged", "faceted", "table"),
  component_col = "component",
  component_label = NULL,
  tidy_fun = broom.helpers::tidy_with_broom_or_parameters,
  tidy_args = NULL,
  conf.int = TRUE,conf. level = 0.95,
  exponentiate = FALSE,
  variable_labels = NULL,
  term_labels = NULL,
  interaction_sep = " * "categorical_terms_pattern = "{level}",
  add_reference_rows = TRUE,
  no_reference_row = NULL,
  intercept = FALSE,
  include = dplyr::everything(),
  significance = 1 - \text{conf. level},
  significance_labels = NULL,
  return_data = FALSE,
  table_stat = c("estimate", "ci", "p.value"),
  table_header = NULL,
  table_text_size = 3,
  table_stat_label = NULL,
  ci_pattern = "{conf.low}, {conf.high}",
  table_witdhs = c(3, 2),...
\lambdaggcoef_plot(
 data,
  x = "estimate",y = "label",exponentiate = FALSE,
  point_size = 2,
  point_stroke = 2,
 point_fill = "white",
  colour = NULL,
  colour_guide = TRUE,
  color\_lab = "",
```
### <span id="page-8-0"></span>ggcoef\_model 9

```
color_{\angle}labels = ggplot2::waiver(),
shape = "significance",
shape_values = c(16, 21),
shape_guide = TRUE,
shape_lab = ",
errorbar = TRUE,
errorbar_height = 0.1,
errorbar_coloured = FALSE,
stripped_rows = TRUE,
strips_odd = "#11111111",
strips_even = "#00000000",
vline = TRUE,
vline_colour = "grey50",
dodged = FALSE,
dodged_width = 0.8,
facet_row = "var_label",
factor\_col = NULL,facet_labeller = "label_value"
```
### Arguments

 $\mathcal{L}$ 

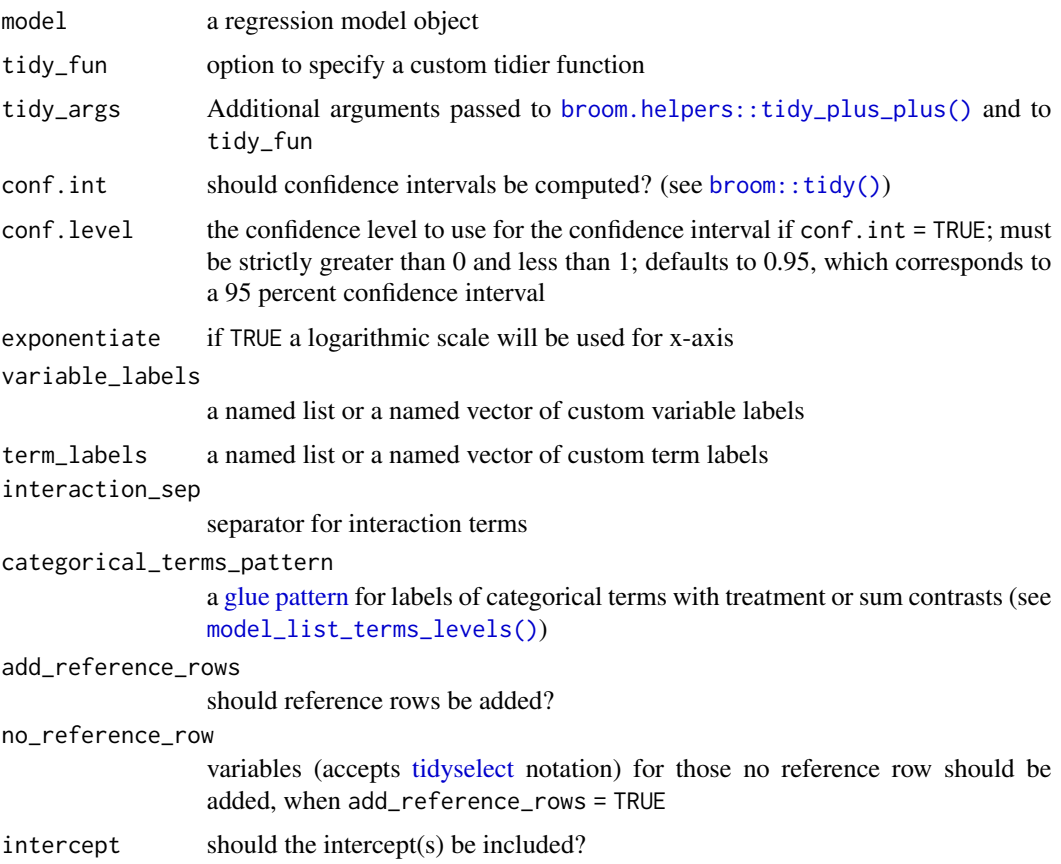

<span id="page-9-0"></span>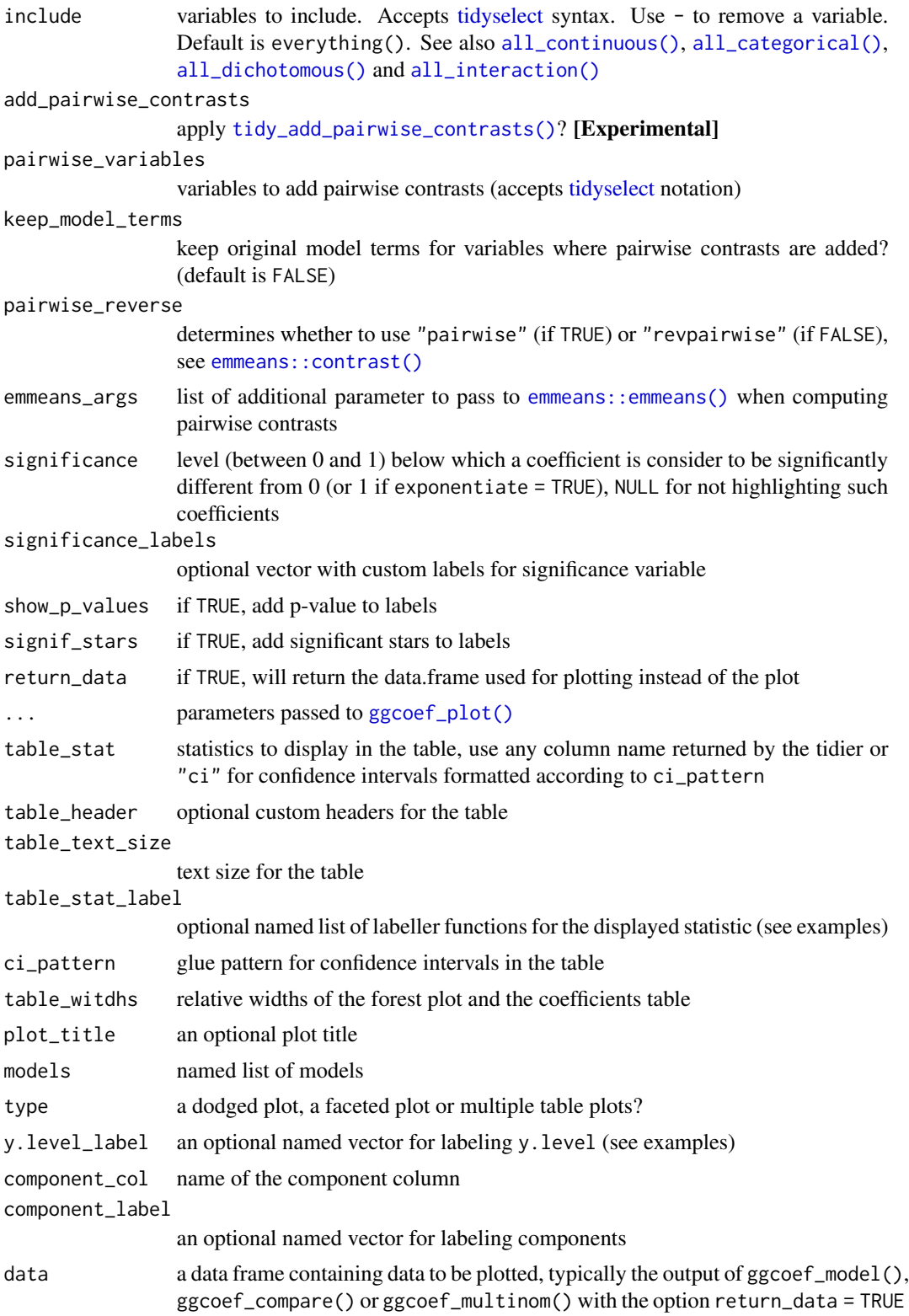

<span id="page-10-0"></span>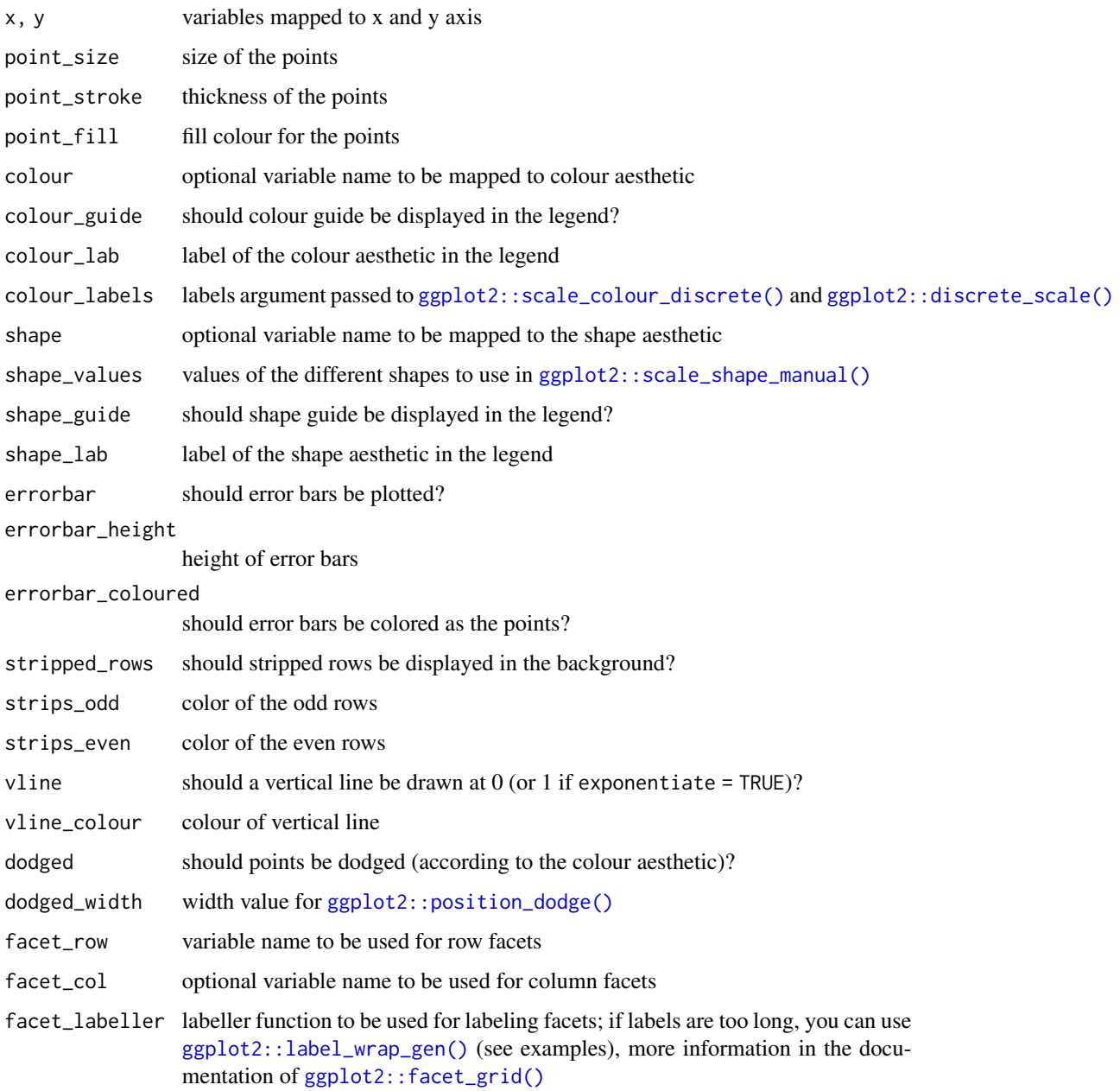

### Details

For more control, you can use the argument return\_data = TRUE to get the produced tibble, apply any transformation of your own and then pass your customized tibble to ggcoef\_plot().

### Value

A ggplot2 plot or a tibble if return\_data = TRUE.

### <span id="page-11-0"></span>Functions

- ggcoef\_table(): a variation of [ggcoef\\_model\(\)](#page-4-2) adding a table with estimates, confidence intervals and p-values
- ggcoef\_compare(): designed for displaying several models on the same plot.
- ggcoef\_multinom(): a variation of [ggcoef\\_model\(\)](#page-4-2) adapted to multinomial logistic regressions performed with  $nnet::multinom()$ .
- ggcoef\_multicomponents(): a variation of [ggcoef\\_model\(\)](#page-4-2) adapted to multi-component models such as zero-inflated models or beta regressions. [ggcoef\\_multicomponents\(\)](#page-4-1) has been tested with pscl::zeroinfl(), pscl::hurdle() and betareg::betareg()
- ggcoef\_plot(): plot a tidy tibble of coefficients

### See Also

```
vignette("ggcoef_model")
```
### Examples

```
mod <- lm(Sepal.Length ~ Sepal.Width + Species, data = iris)
ggcoef_model(mod)
ggcoef_table(mod)
```
ggcoef\_table(mod, table\_stat = c("estimate", "ci"))

```
ggcoef_table(
  mod,
  table_stat_label = list(
    estimate = scales::label_number(.001)
  \lambda)
ggcoef\_table(mod, table\_text\_size = 5, table\_widths = c(1, 1))# a logistic regression example
d_titanic <- as.data.frame(Titanic)
```

```
d_titanic$Survived <- factor(d_titanic$Survived, c("No", "Yes"))
mod_titanic <- glm(
 Survived \sim Sex \star Age + Class,
 weights = Freq,
 data = d_titanic,
  family = binomial
)
# use 'exponentiate = TRUE' to get the Odds Ratio
ggcoef_model(mod_titanic, exponentiate = TRUE)
```

```
ggcoef_table(mod_titanic, exponentiate = TRUE)
```
### ggcoef\_model 13

```
# display intercepts
ggcoef_model(mod_titanic, exponentiate = TRUE, intercept = TRUE)
# customize terms labels
ggcoef_model(
 mod_titanic,
 exponentiate = TRUE,
 show_p_values = FALSE,
 signif_stars = FALSE,
 add_reference_rows = FALSE,
 categorical_terms_pattern = "{level} (ref: {reference_level})",
 interaction\_sep = " x ") +ggplot2::scale_y_discrete(labels = scales::label_wrap(15))
# display only a subset of terms
ggcoef_model(mod_titanic, exponentiate = TRUE, include = c("Age", "Class"))
# do not change points' shape based on significance
ggcoef_model(mod_titanic, exponentiate = TRUE, significance = NULL)
# a black and white version
ggcoef_model(
 mod_titanic,
 exponentiate = TRUE,
 colour = NULL, stripped_rows = FALSE
)
# show dichotomous terms on one row
ggcoef_model(
 mod_titanic,
 exponentiate = TRUE,
 no_reference_row = broom.helpers::all_dichotomous(),
 categorical_terms_pattern =
    "{ifelse(dichotomous, paste0(level, ' / ', reference_level), level)}",
 show_p_values = FALSE
\lambdadata(tips, package = "reshape")
mod\_simple \leftarrow lm(tip \sim day + time + total\_bill, data = tips)ggcoef_model(mod_simple)
# custom variable labels
# you can use the labelled package to define variable labels
# before computing model
if (requireNamespace("labelled")) {
 tips_labelled <- tips %>%
   labelled::set_variable_labels(
      day = "Day of the week",
      time = "Lunch or Dinner",
```

```
total_bill = "Bill's total"
   )
  mod_labelled <- lm(tip ~ day + time + total_bill, data = tips_labelled)
  ggcoef_model(mod_labelled)
}
# you can provide custom variable labels with 'variable_labels'
ggcoef_model(
 mod_simple,
  variable_labels = c(
   day = "Week day",
   time = "Time (lunch or dinner ?)",
    total_bill = "Total of the bill"
  )
)
# if labels are too long, you can use 'facet_labeller' to wrap them
ggcoef_model(
  mod_simple,
 variable_labels = c(
   day = "Week day",
   time = "Time (lunch or dinner ?)",
   total_bill = "Total of the bill"
  ),
  facet_labeller = ggplot2::label_wrap_gen(10)
\mathcal{L}# do not display variable facets but add colour guide
ggcoef_model(mod_simple, facet_row = NULL, colour_guide = TRUE)
# works also with with polynomial terms
mod_poly <- lm(
 tip \sim poly(total_bill, 3) + day,
  data = tips,\lambdaggcoef_model(mod_poly)
# or with different type of contrasts
# for sum contrasts, the value of the reference term is computed
if (requireNamespace("emmeans")) {
  mod2 < -1m(
   tip \sim day + time + sex,
   data = tips,
   contrasts = list(time = contr.sum, day = contr.treatment(4, base = 3))
  )
  ggcoef_model(mod2)
}
# Use ggcoef_compare() for comparing several models on the same plot
mod1 <- lm(Fertility ~ ., data = swiss)
```

```
mod2 < - step(mod1, trace = 0)
```

```
mod3 \leq lm(Fertility \sim Agriculture + Education \star Catholic, data = swiss)
```
### <span id="page-14-0"></span>gglikert 15

```
models <- list(
  "Full model" = mod1,
  "Simplified model" = mod2,
  "With interaction" = mod3
)
ggcoef_compare(models)
ggcoef_compare(models, type = "faceted")
# you can reverse the vertical position of the point by using a negative
# value for dodged_width (but it will produce some warnings)
ggcoef_compare(models, dodged_width = -.9)
# specific function for nnet::multinom models
mod <- nnet::multinom(Species ~ ., data = iris)
ggcoef_multinom(mod, exponentiate = TRUE)
ggcoef_multinom(mod, type = "faceted")
ggcoef_multinom(
  mod,
  type = "faceted",
  y.level_label = c("versicolor" = "versicolor\n(ref: setosa)")
\lambdalibrary(pscl)
data("bioChemists", package = "pscl")
mod \le zeroinfl(art \le fem \ast mar | fem + mar, data = bioChemists)
ggcoef_multicomponents(mod)
ggcoef_multicomponents(mod, type = "f")
ggcoef_multicomponents(mod, type = "t")
ggcoef_multicomponents(
  mod,
  type = "t",
  component_label = c(conditional = "Count", zero_inflated = "Zero-inflated")
)
mod2 \le zeroinfl(art \sim fem + mar | 1, data = bioChemists)
ggcoef_multicomponents(mod2, type = "t")
```
### Description

[Experimental]

### Usage

```
gglikert(
  data,
  include = dplyr::everything(),
  weights = NULL,y = ".q</del>,variable_labels = NULL,
  sort = c("none", "ascending", "descending"),
  sort_method = c("prop", "mean", "median"),
  sort_prop_include_center = totals_include_center,
  exclude_fill_values = NULL,
  add_labels = TRUE,
  labels_size = 3.5,
  labels_color = "black",
  labels_accuracy = 1,
  labels_hide_below = 0.05,
  add_totals = TRUE,
  totals_size = labels_size,
  totals_color = "black",
  totals_accuracy = labels_accuracy,
  totals_fontface = "bold",
  totals_include_center = FALSE,
  totals_hjust = 0.1,
  y_reverse = TRUE,
  y<sup>1</sup>abel_wrap = 50,
  reverse_likert = FALSE,
  width = 0.9,
  facet_rows = NULL,
  facet_cols = NULL,
  facet_label_wrap = 50
\lambdagglikert_data(
  data,
  include = dplyr:everything(),weights = NULL,variable_labels = NULL,
  sort = c("none", "ascending", "descending"),
  sort_method = c("prop", "mean", "median"),
  sort_prop_include_center = TRUE,
  exclude_fill_values = NULL
\lambda
```
gglikert\_stacked(

### <span id="page-16-0"></span>gglikert and the state of the state of the state of the state of the state of the state of the state of the state of the state of the state of the state of the state of the state of the state of the state of the state of t

```
data,
 include = dplyr::everything(),
 weights = NULL,y = ".q</del>itvariable_labels = NULL,
 sort = c("none", "ascending", "descending"),
 sort_method = c("prop", "mean", "median"),
 sort_prop_include_center = FALSE,
 add_labels = TRUE,
 labels_size = 3.5,
 labels_color = "black",
 labels_accuracy = 1,
 labels_hide_below = 0.05,
 add_median_line = FALSE,
 y_reverse = TRUE,
 y_label_wrap = 50,
 reverse_fill = TRUE,
 width = 0.9\lambda
```
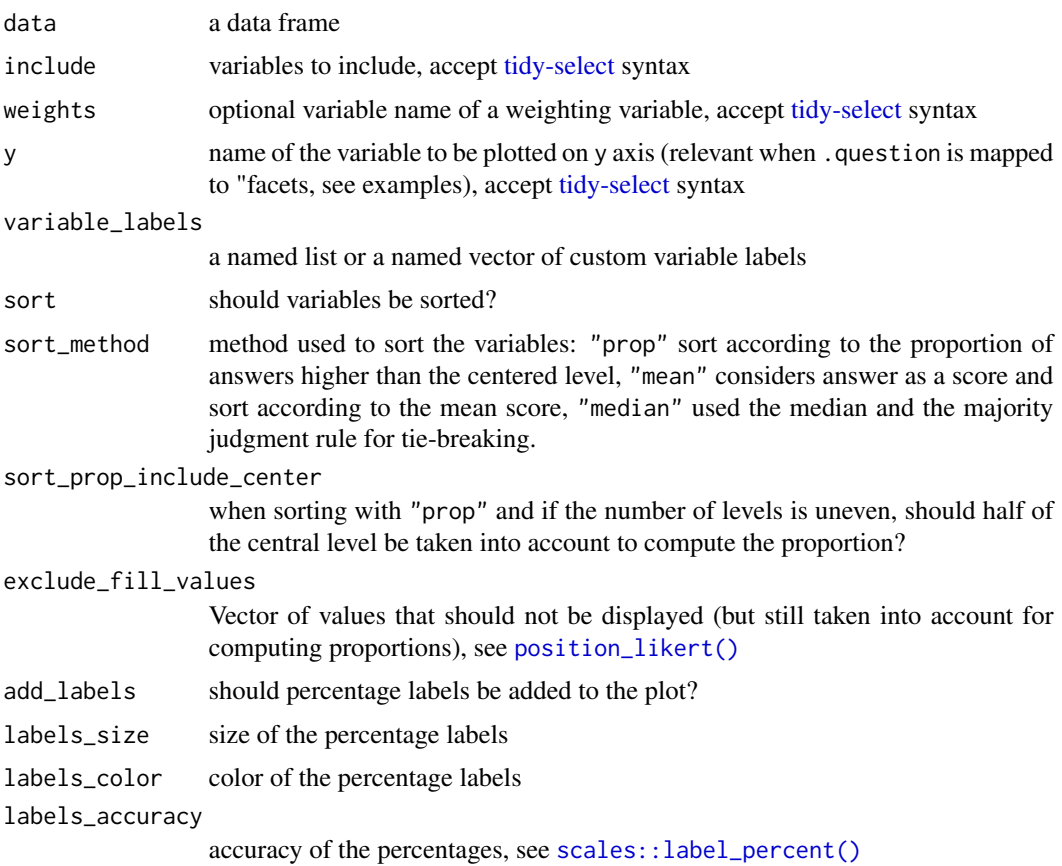

<span id="page-17-0"></span>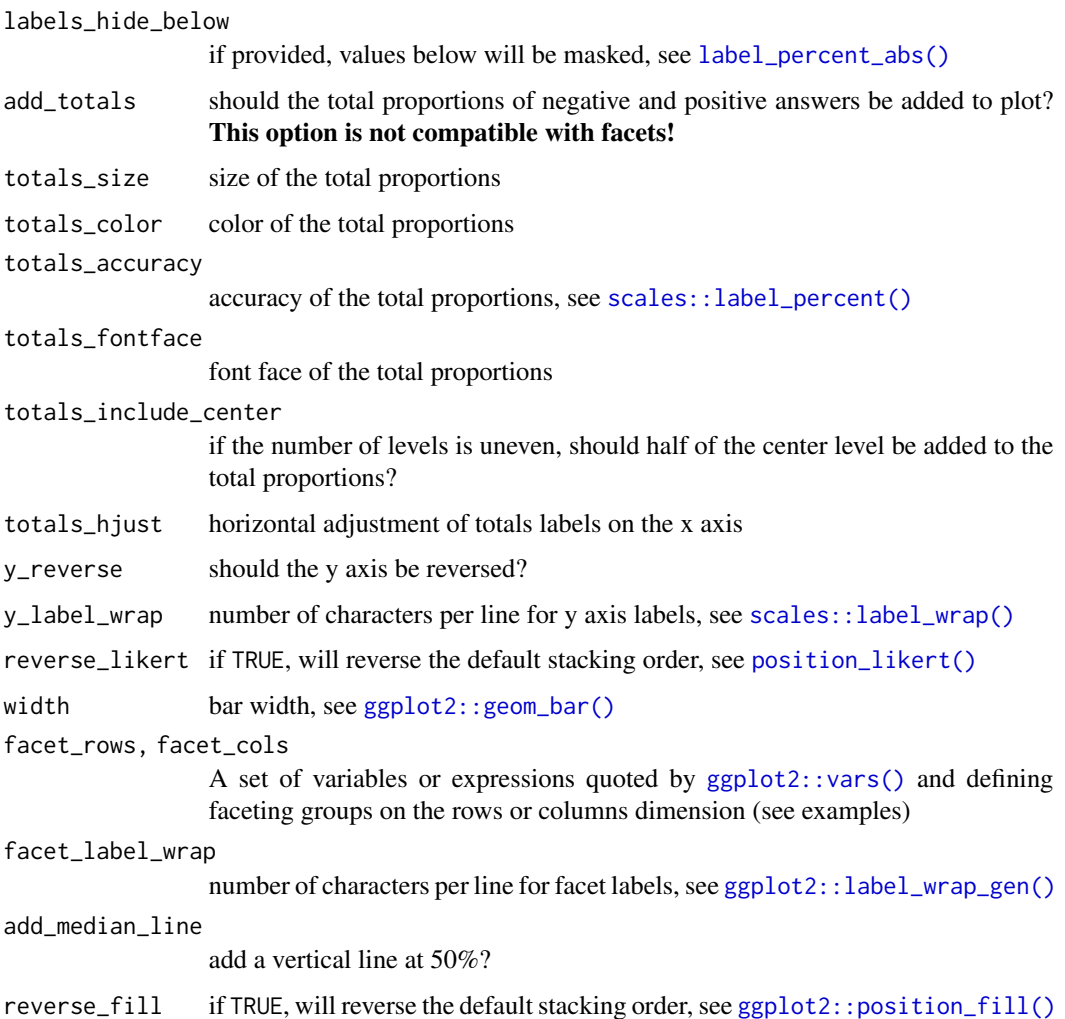

### Details

Combines several factor variables using the same list of ordered levels (e.g. Likert-type scales) into a unique data frame and generates a centered bar plot.

You could use gglikert\_data() to just produce the dataset to be plotted.

If variable labels have been defined (see [labelled::var\\_label\(\)](#page-0-0)), they will be considered. You can also pass custom variables labels with the variable\_labels argument.

### Value

A ggplot2 plot or a tibble.

### See Also

vignette("gglikert"), [position\\_likert\(\)](#page-21-1), [stat\\_prop\(\)](#page-27-1)

### gglikert 19

```
library(ggplot2)
library(dplyr)
likert_levels <- c(
  "Strongly disagree",
  "Disagree",
  "Neither agree nor disagree",
  "Agree",
  "Strongly agree"
\lambdaset.seed(42)
df \leftarrowtibble(
   q1 = sample(likert_levels, 150, replace = TRUE),
    q2 = sample(likert\_levels, 150, replace = TRUE, prob = 5:1),q3 = sample(likert_levels, 150, replace = TRUE, prob = 1:5),
   q4 = sample(likert\_levels, 150, replace = TRUE, prob = 1:5),q5 = sample(c(likert_levels, NA), 150, replace = TRUE),
    q6 = sample(likert_{levels}, 150, replace = TRUE, prob = c(1, 0, 1, 1, 0))) %>%
  mutate(across(everything(), ~ factor(.x, levels = likert_levels)))
gglikert(df)
gglikert(df, include = q1:3)
gglikert(df, sort = "ascending")
gglikert(df, sort = "ascending", sort_prop_include_center = TRUE)
gglikert(df, sort = "ascending", sort_method = "mean")
gglikert(df, reverse_likert = TRUE)
gglikert(df, add_totals = FALSE, add_labels = FALSE)
gglikert(
  df,
  totals_include_center = TRUE,
  totals_hjust = .25,
  totals_size = 4.5,
  totals_fontface = "italic",
  totals_accuracy = .01,
  labels_accuracy = 1,
  labels\_size = 2.5,
  labels_hide_below = .25
)
gglikert(df, exclude_fill_values = "Neither agree nor disagree")
```

```
if (require("labelled")) {
  df %>%
   set_variable_labels(
      q1 = "First question",
      q2 = "Second question"
   ) %>%
    gglikert(
      variable_labels = c(
        q4 = "a custom label",
        q6 = "a very very very very very very very very very very long label"
      ),
     y_label_wrap = 25
    \mathcal{L}}
# Facets
df_group <- df
df_group$group <- sample(c("A", "B"), 150, replace = TRUE)
gglikert(df_group, q1:q6, facet_rows = vars(group))
gglikert(df_group, q1:q6, facet_cols = vars(group))
gglikert(df_group, q1:q6, y = "group", facet_rows = vars(.question))
gglikert_stacked(df, q1:q6)
gglikert_stacked(df, q1:q6, add_median_line = TRUE, sort = "asc")
gglikert_stacked(df_group, q1:q6, y = "group", add_median_line = TRUE) +
  facet_grid(rows = vars(.question))
```
ggsurvey *Easy ggplot2 with survey objects*

### Description

A function to facilitate ggplot2 graphs using a survey object. It will initiate a ggplot and map survey weights to the corresponding aesthetic.

### Usage

 $ggsurvey(design = NULL, mapping = NULL, ...)$ 

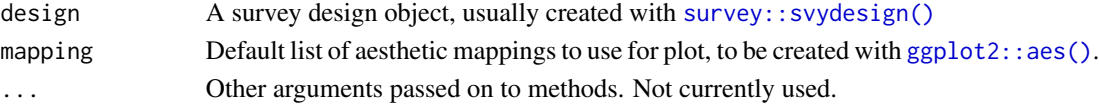

<span id="page-19-0"></span>

### <span id="page-20-0"></span>Details

Graphs will be correct as long as only weights are required to compute the graph. However, statistic or geometry requiring correct variance computation (like [ggplot2::geom\\_smooth\(\)](#page-0-0)) will be statistically incorrect.

### Value

A ggplot2 plot.

### Examples

```
data(api, package = "survey")
dstrat <- survey::svydesign(
  id = -1, strata = -stype,
 weights = \negpw, data = apistrat,
  fpc = ~fpc
\mathcal{L}ggsurvey(dstrat) +
  ggplot2::aes(x = cnum, y = dnum) +ggplot2::geom_count()
d <- as.data.frame(Titanic)
dw <- survey::svydesign(ids = ~1, weights = ~Freq, data = d)
ggsurvey(dw) +
  ggplot2::aes(x = Class, fill = Survey) +ggplot2::geom_bar(position = "fill")
```
label\_number\_abs *Label absolute values*

### <span id="page-20-1"></span>Description

Label absolute values

### Usage

```
label_number_abs(..., hide_below = NULL)
```

```
label_percent_abs(..., hide_below = NULL)
```
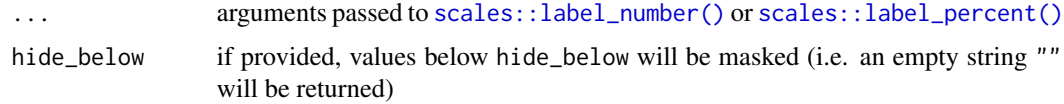

### <span id="page-21-0"></span>Value

A "labelling" function, , i.e. a function that takes a vector and returns a character vector of same length giving a label for each input value.

### See Also

[scales::label\\_number\(\)](#page-0-0), [scales::label\\_percent\(\)](#page-0-0)

### Examples

```
x \leq -c(-0.2, -0.05, 0, 0.07, 0.25, 0.6)scales::label_number()(x)
label_number_abs()(x)
scales::label_percent()(x)
label_percent_abs()(x)
label_percent_abs(hide_below = .1)(x)
```
<span id="page-21-1"></span>position\_likert *Stack objects on top of each another and center them around 0*

### Description

### [Experimental]

### Usage

```
position_likert(vjust = 1, reverse = FALSE, exclude_fill_values = NULL)
```
position\_likert\_count(vjust = 1, reverse = FALSE, exclude\_fill\_values = NULL)

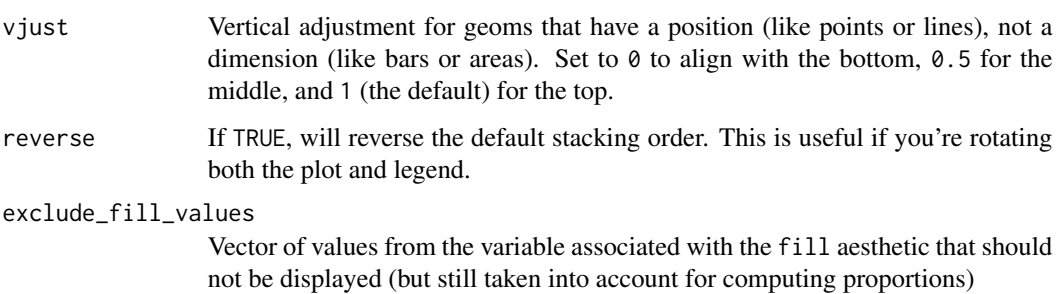

### <span id="page-22-0"></span>position\_likert 23

### Details

position\_likert() stacks proportion bars on top of each other and center them around zero (the same number of modalities are displayed on each side). This type of presentation is commonly used to display Likert-type scales. position\_likert\_count() uses counts instead of proportions.

It is recommended to use position\_likert() with stat\_prop() and its complete argument (see examples).

### See Also

```
See ggplot2::position_stack() and ggplot2::position_fill()
```

```
library(ggplot2)
ggplot(diamonds) +
 \text{aes}(y = \text{clarity}, \text{ fill} = \text{cut}) +geom_bar(position = "fill") +
 scale_x_continuous(label = scales::label_percent()) +
 scale_fill_brewer(palette = "PiYG") +
 xlab("proportion")
ggplot(diamonds) +
 aes(y = clarity, fill = cut) +geom_bar(position = "likert") +
 scale_x_{continuous}(label = label_percent_abs()) +
 scale_fill_brewer(palette = "PiYG") +
 xlab("proportion")
ggplot(diamonds) +
 aes(y = clarity, fill = cut) +geom_bar(position = "stack") +
 scale_fill_brewer(palette = "PiYG")
ggplot(diamonds) +
 aes(y = clarity, fill = cut) +geom_bar(position = "likert_count") +
 scale_x_{continuous}(label = label_number_abs()) +
 scale_fill_brewer(palette = "PiYG")
# Reverse order -------------------------------------------------------------
ggplot(diamonds) +
 aes(y = clarity, fill = cut) +geom_bar(position = position_likert(reverse = TRUE)) +
 scale_x_continuous(label = label_percent_abs()) +
 scale_fill_brewer(palette = "PiYG", direction = -1) +
 xlab("proportion")
# Missing items -------------------------------------------------------------
```

```
# example with a level not being observed for a specific value of y
d <- diamonds
d \leq d[!(d$cut == "Premium" & d$clarity == "I1"), ]
d \leq d[!(d$cut %in% c("Fair", "Good") & d$clarity == "SI2"), ]
# by default, the two lowest bar are not properly centered
ggplot(d) +
  aes(y = clarity, fill = cut) +geom_bar(position = "likert") +
  scale_fill_brewer(palette = "PiYG")
# use stat_prop() with `complete = "fill"` to fix it
ggplot(d) +
  aes(y = clarity, fill = cut) +geom_bar(position = "likert", stat = "prop", complete = "fill") +
  scale_fill_brewer(palette = "PiYG")
# Add labels ----------------------------------------------------------------
custom_label <- function(x) {
  p \leftarrow scales::percent(x, accuracy = 1)p[x < .075] < -""
  p
}
ggplot(diamonds) +
  aes(y = clarity, fill = cut) +geom_bar(position = "likert") +
  geom_text(
   aes(by = clarity, label = custom_label(after_stat(prop))),
   stat = "prop",position = position_likert(vjust = .5)
  ) +scale_x_continuous(label = label_percent_abs()) +
  scale_fill_brewer(palette = "PiYG", direction = -1) +
  xlab("proportion")
# Do not display specific fill values ---------------------------------------
# (but taken into account to compute proportions)
ggplot(diamonds) +
  aes(y = clarity, fill = cut) +geom_bar(position = position_likert(exclude_fill_values = "Very Good")) +
  scale_x_continuous(label = label_percent_abs()) +
  scale_fill_brewer(palette = "PiYG") +
  xlab("proportion")
```
<span id="page-23-0"></span>

### <span id="page-24-0"></span>stat\_cross 25

### Description

Calculate significance stars

### Usage

```
signif_{\text{stars}}(x, \text{ three } = 0.001, \text{ two } = 0.01, \text{ one } = 0.05, \text{ point } = 0.1)
```
### Arguments

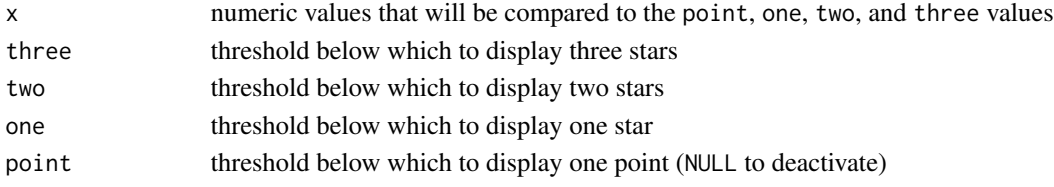

### Value

Character vector containing the appropriate number of stars for each x value.

### Author(s)

Joseph Larmarange

### Examples

x <- c(0.5, 0.1, 0.05, 0.01, 0.001) signif\_stars(x)  $signif\_stars(x, one = .15, point = NULL)$ 

<span id="page-24-1"></span>stat\_cross *Compute cross-tabulation statistics*

### Description

Computes statistics of a 2-dimensional matrix using [broom::augment.htest.](#page-0-0)

### Usage

```
stat_cross(
 mapping = NULL,
 data = NULL,
  geom = "point",
 position = "identity",
  ...,
 na.rm = TRUE,show.legend = NA,
  inherit.aes = TRUE,
  keep.zero.cells = FALSE
)
```
### <span id="page-25-0"></span>Arguments

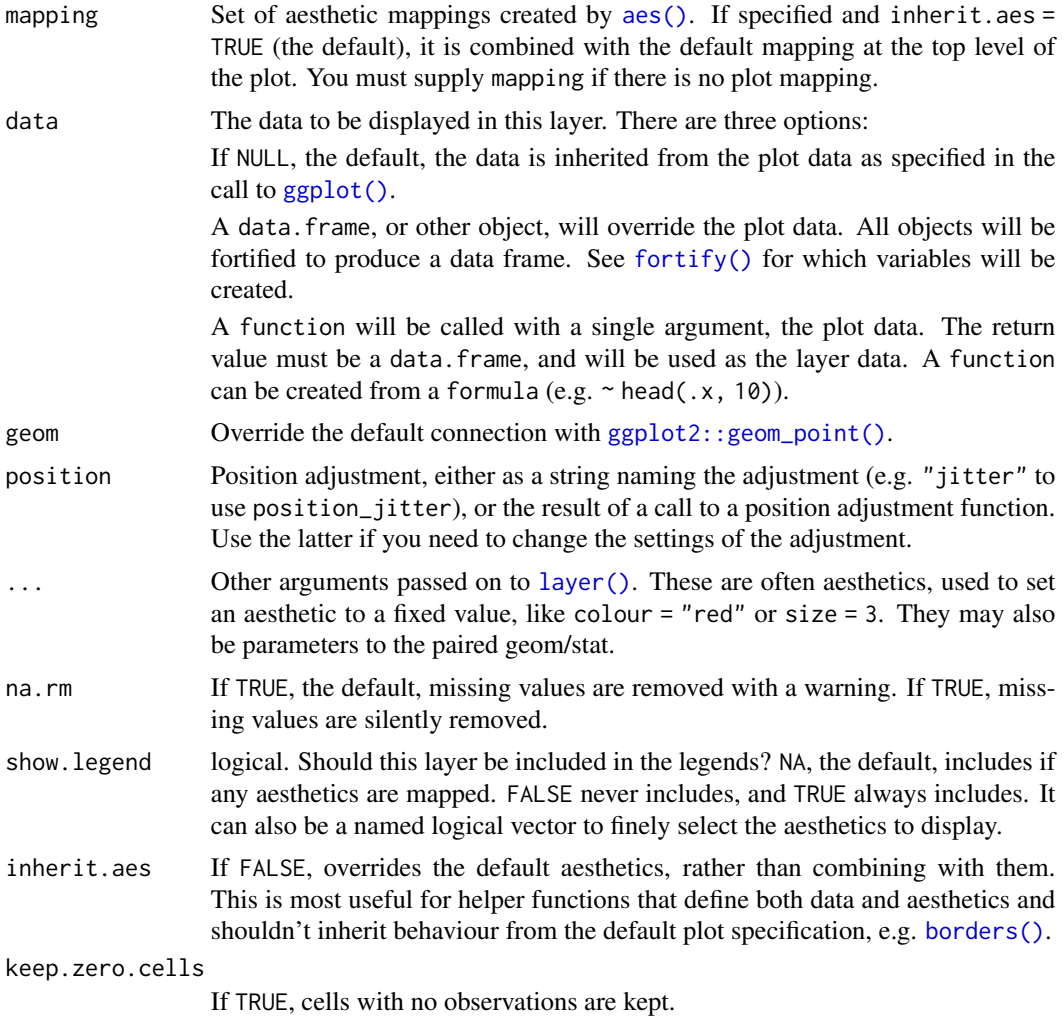

### Value

A ggplot2 plot with the added statistic.

### Aesthetics

stat\_cross() requires the x and the y aesthetics.

### Computed variables

observed number of observations in x,y prop proportion of total row.prop row proportion

col.prop column proportion

<span id="page-26-0"></span>expected expected count under the null hypothesis resid Pearson's residual std.resid standardized residual row.observed total number of observations within row col.observed total number of observations within column total.observed total number of observations within the table phi phi coefficients, see [augment\\_chisq\\_add\\_phi\(\)](#page-1-1)

### See Also

vignette("stat\_cross")

```
library(ggplot2)
d <- as.data.frame(Titanic)
# plot number of observations
ggplot(d) +
  aes(x = Class, y = Survey, weight = Freq, size = after_stat(observed)) +stat_cross() +
  scale_size_area(max_size = 20)
# custom shape and fill colour based on chi-squared residuals
ggplot(d) +
  aes(
   x = Class, y = Survey, weight = Freq,size = after_stat(observed), fill = after_stat(std.resid)
  \rightarrow +
  stat_cross(shape = 22) +
  scale_fill_steps2(breaks = c(-3, -2, 2, 3), show.limits = TRUE) +
  scale_size_area(max_size = 20)
# custom shape and fill colour based on phi coeffients
ggplot(d) +
  aes(
   x = Class, y = Survey, weight = Freq,
   size = after_stat(observed), fill = after_stat(phi)
  ) +stat_cross(shape = 22) +
  scale_fill_steps2(show.limits = TRUE) +
  scale_size_area(max_size = 20)
# plotting the number of observations as a table
ggplot(d) +
  aes(
   x = Class, y = Survey, weight = Freq, label = after_stat(observed)) +
```

```
geom_text(stat = "cross")
# Row proportions with standardized residuals
ggplot(d) +
 aes(
   x = Class, y = Survey, weight = Freq,label = scales::percent(after_stat(row.prop)),
   size = NULL, fill = after_stat(std.resid)
 ) +stat_cross(shape = 22, size = 30) +
 geom_text(stat = "cross") +
 scale_fill_steps2(breaks = c(-3, -2, 2, 3), show.limits = TRUE) +
 facet_grid(Sex \sim .) +
 labs(fill = "Standardized residuals") +
 theme_minimal()
```
<span id="page-27-1"></span>stat\_prop *Compute proportions according to custom denominator*

### Description

stat\_prop() is a variation of [ggplot2::stat\\_count\(\)](#page-0-0) allowing to compute custom proportions according to the by aesthetic defining the denominator (i.e. all proportions for a same value of by will sum to 1). The by aesthetic should be a factor. If by is not specified, proportions of the total will be computed.

### Usage

```
stat_prop(
 mapping = NULL,data = NULL,geom = "bar",position = "fill",
  ...,
 width = NULL,
 na.rm = FALSE,orientation = NA,
  show.legend = NA,
  inherit.aes = TRUE,
  complete = NULL
\lambda
```
### Arguments

mapping Set of aesthetic mappings created by [aes\(\)](#page-0-0). If specified and inherit.aes = TRUE (the default), it is combined with the default mapping at the top level of the plot. You must supply mapping if there is no plot mapping.

<span id="page-28-0"></span>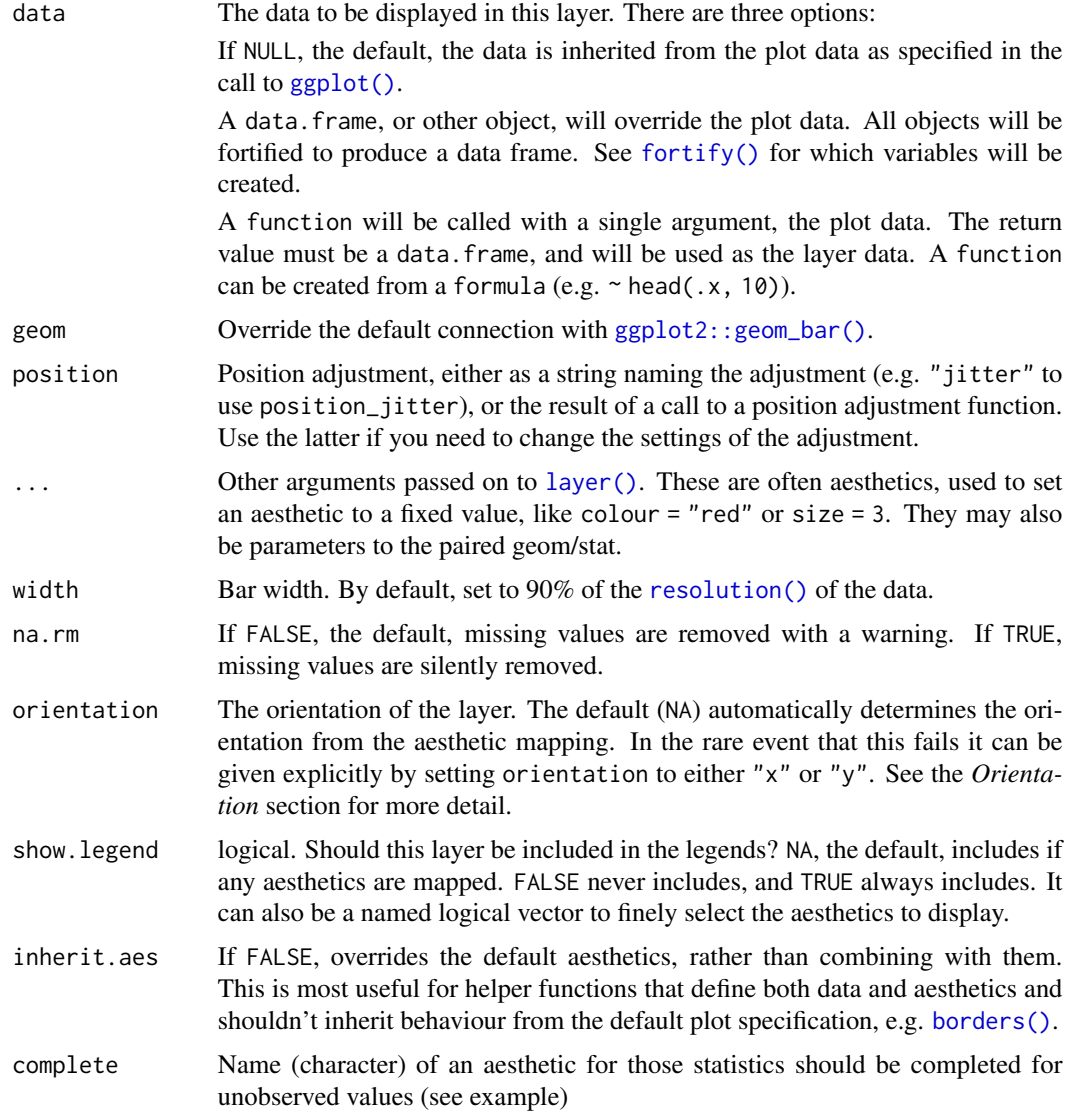

### Value

A ggplot2 plot with the added statistic.

### Aesthetics

stat\_prop() understands the following aesthetics (required aesthetics are in bold):

- x *or* y
- by (this aesthetic should be a factor)
- group
- weight

### Computed variables

count number of points in bin prop computed proportion

### See Also

```
vignette("stat_prop"), ggplot2::stat_count(). For an alternative approach, see https://
github.com/tidyverse/ggplot2/issues/5505#issuecomment-1791324008.
```

```
library(ggplot2)
d <- as.data.frame(Titanic)
p \leftarrow ggplot(d) +
  aes(x = Class, fill = Survey, weight = Freq, by = Class) +geom_bar(position = "fill") +
  geom\_text(start = "prop", position = position\_fill(.5))p
p + facet_grid(~Sex)
ggplot(d) +
  aes(x = Class, fill = Survey, weight = Freq) +geom_bar(position = "dodge") +
  geom_text(
   aes(by = Survived),
   stat = "prop",
   position = position_dodge(0.9), vjust = "bottom"
  )
if (requireNamespace("scales")) {
  ggplot(d) +
    aes(x = Class, fill = Survey, weight = Freq, by = 1) +geom_bar() +
   geom_text(
     aes(label = scales:centered (after_stat(prop), accuracy = 1)).stat = "prop",
     position = position_stack(.5)
   )
}
# displaying unobserved levels with complete
d <- diamonds %>%
  dplyr::filter(!(cut == "Ideal" & clarity == "I1")) %>%
  dplyr::filter(!cut == "Very Good" & clarity == "VS2")) %>%
  dplyr::filter(!cut == "Premium" & clarity == "IF"))p \leftarrow ggplot(d) +
  aes(x = clarity, fill = cut, by = clarity) +geom_bar(position = "fill")
p + geom_text(stat = "prop", position = position_fill(.5))
p + geom\_text(stat = "prop", position = position\_fill(.5), complete = "fill")
```
<span id="page-29-0"></span>

### <span id="page-30-0"></span>Description

This statistic will compute the mean of y aesthetic for each unique value of x, taking into account weight aesthetic if provided.

### Usage

```
stat_weighted_mean(
 mapping = NULL,
 data = NULL,geom = "point",
 position = "identity",
  ...,
 na.rm = FALSE,
 orientation = NA,
  show.legend = NA,
  inherit.aes = TRUE
)
```
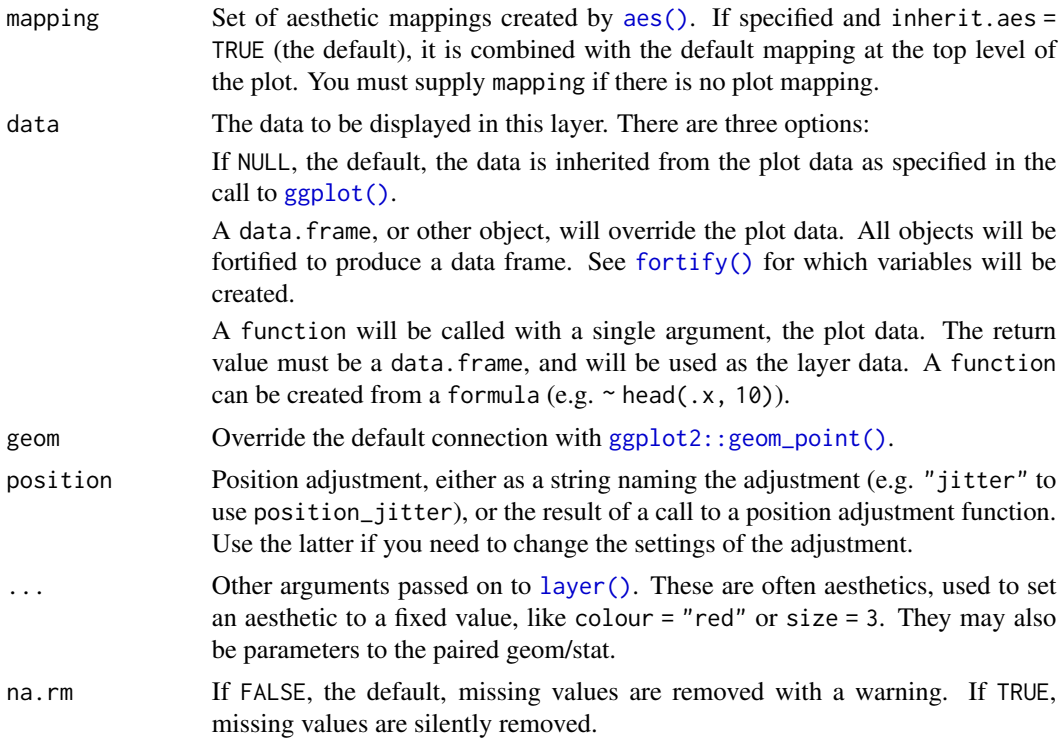

<span id="page-31-0"></span>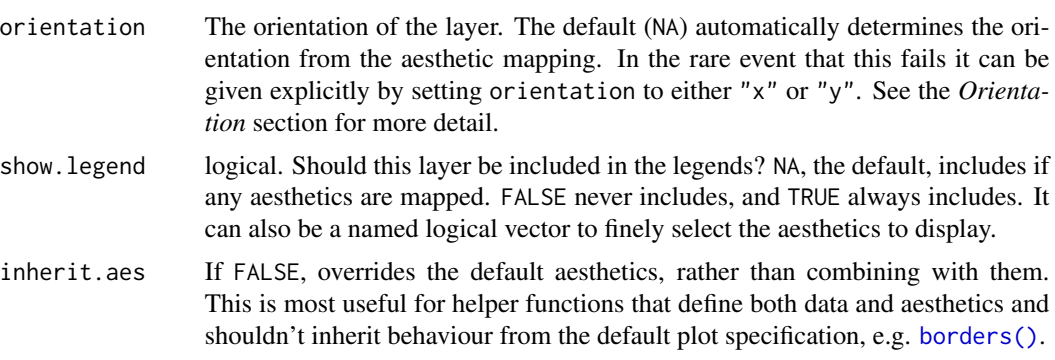

### Value

A ggplot2 plot with the added statistic.

### Computed variables

y weighted y (numerator / denominator)

numerator numerator

denominator denominator

### See Also

vignette("stat\_weighted\_mean")

```
library(ggplot2)
data(tips, package = "reshape")
ggplot(tips) +
 aes(x = day, y = total\_bill) +geom_point()
ggplot(tips) +
  aes(x = day, y = total\_bill) +
  stat_weighted_mean()
ggplot(tips) +
  aes(x = day, y = total\_bill, group = 1) +stat_weighted_mean(geom = "line")
ggplot(tips) +
  aes(x = day, y = total\_bill, colour = sex, group = sex) +stat_weighted_mean(geom = "line")
```
### <span id="page-32-0"></span>weighted.median 33

```
ggplot(tips) +
 aes(x = day, y = total\_bill, fill = sex) +stat_weighted_mean(geom = "bar", position = "dodge")
# computing a proportion on the fly
if (requireNamespace("scales")) {
 ggplot(tips) +
   aes(x = day, y = as.integer(smoker == "Yes"), fill = sex) +stat_weighted_mean(geom = "bar", position = "dodge") +
   scale_y_continuous(labels = scales::percent)
}
library(ggplot2)
# taking into account some weights
if (requireNamespace("scales")) {
 d <- as.data.frame(Titanic)
 ggplot(d) +
   aes(
     x = Class, y = as.integer(Survived == "Yes"),weight = Freq, fill = Sex
   ) +geom_bar(stat = "weighted_mean", position = "dodge") +
   scale_y_continuous(labels = scales::percent) +
   labs(y = "Survived")
}
```
weighted.median *Weighted Median and Quantiles*

### Description

Compute the median or quantiles a set of numbers which have weights associated with them.

### Usage

```
weighted.median(x, w, na.rm = TRUE, type = 2)
weighted.quantile(x, w, probs = seq(0, 1, 0.25), na.rm = TRUE, type = 4)
```
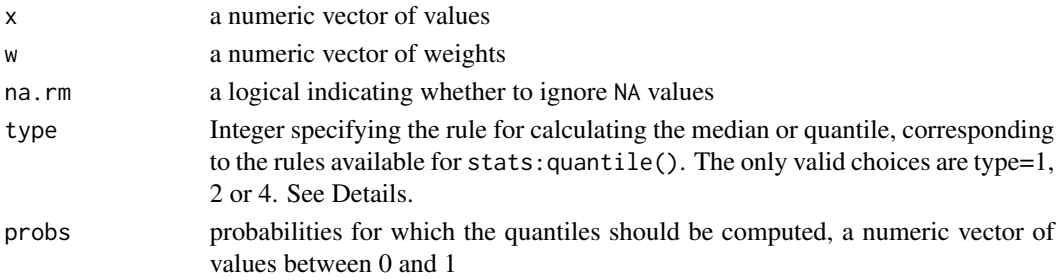

### Details

The ith observation  $x[i]$  is treated as having a weight proportional to  $w[i]$ .

The weighted median is a value m such that the total weight of data less than or equal to m is equal to half the total weight. More generally, the weighted quantile with probability p is a value q such that the total weight of data less than or equal to q is equal to p times the total weight.

If there is no such value, then

- if type = 1, the next largest value is returned (this is the right-continuous inverse of the leftcontinuous cumulative distribution function);
- if type = 2, the average of the two surrounding values is returned (the average of the rightcontinuous and left-continuous inverses);
- if type = 4, linear interpolation is performed.

Note that the default rule for weighted.median() is type = 2, consistent with the traditional definition of the median, while the default for weighted.quantile() is type = 4.

### Value

A numeric vector.

### Source

These functions are adapted from their homonyms developed by Adrian Baddeley in the spatstat package.

```
x < -1:20w \leftarrow runif(20)weighted.median(x, w)
weighted.quantile(x, w)
```
# <span id="page-34-0"></span>**Index**

∗ datasets position\_likert, [22](#page-21-0) stat\_cross, [25](#page-24-0) stat\_prop, [28](#page-27-0) stat\_weighted\_mean, [31](#page-30-0)

aes(), *[3](#page-2-0)*, *[26](#page-25-0)*, *[28](#page-27-0)*, *[31](#page-30-0)* all\_categorical(), *[10](#page-9-0)* all\_continuous(), *[10](#page-9-0)* all\_dichotomous(), *[10](#page-9-0)* all\_interaction(), *[10](#page-9-0)* augment\_chisq\_add\_phi, [2](#page-1-0) augment\_chisq\_add\_phi(), *[27](#page-26-0)*

borders(), *[4](#page-3-0)*, *[26](#page-25-0)*, *[29](#page-28-0)*, *[32](#page-31-0)* broom.helpers::tidy\_plus\_plus(), *[5](#page-4-0)*, *[9](#page-8-0)* broom::augment.htest, *[25](#page-24-0)* broom::tidy(), *[9](#page-8-0)*

```
emmeans::contrast(), 10
emmeans::emmeans(), 10
```
fortify(), *[4](#page-3-0)*, *[26](#page-25-0)*, *[29](#page-28-0)*, *[31](#page-30-0)*

```
geom_stripped_cols
        (geom_stripped_rows), 3
geom_stripped_rows, 3
ggcoef_compare (ggcoef_model), 5
ggcoef_model, 5
ggcoef_model(), 12
ggcoef_multicomponents (ggcoef_model), 5
ggcoef_multicomponents(), 12
ggcoef_multinom (ggcoef_model), 5
ggcoef_plot (ggcoef_model), 5
ggcoef_plot(), 10
ggcoef_table (ggcoef_model), 5
gglikert, 15
gglikert_data (gglikert), 15
gglikert_stacked (gglikert), 15
ggplot(), 4, 26, 29, 31
ggplot2::aes(), 20
```
ggplot2::discrete\_scale(), *[11](#page-10-0)* ggplot2::facet\_grid(), *[11](#page-10-0)* ggplot2::geom\_bar(), *[18](#page-17-0)*, *[29](#page-28-0)* ggplot2::geom\_point(), *[26](#page-25-0)*, *[31](#page-30-0)* ggplot2::geom\_smooth(), *[21](#page-20-0)* ggplot2::label\_wrap\_gen(), *[11](#page-10-0)*, *[18](#page-17-0)* ggplot2::position\_dodge(), *[11](#page-10-0)* ggplot2::position\_fill(), *[18](#page-17-0)*, *[23](#page-22-0)* ggplot2::position\_stack(), *[23](#page-22-0)* ggplot2::scale\_colour\_discrete(), *[11](#page-10-0)* ggplot2::scale\_shape\_manual(), *[11](#page-10-0)* ggplot2::stat\_count(), *[28](#page-27-0)*, *[30](#page-29-0)* ggplot2::vars(), *[18](#page-17-0)* ggsurvey, [20](#page-19-0) glue pattern, *[9](#page-8-0)* label\_number\_abs, [21](#page-20-0)

```
label_percent_abs (label_number_abs), 21
label_percent_abs(), 18
labelled::var_label(), 18
layer(), 4, 26, 29, 31
```
model\_list\_terms\_levels(), *[9](#page-8-0)* nnet::multinom(), *[12](#page-11-0)* position\_likert, [22](#page-21-0) position\_likert(), *[17,](#page-16-0) [18](#page-17-0)*

position\_likert\_count *(*position\_likert*)*, [22](#page-21-0) PositionLikert *(*position\_likert*)*, [22](#page-21-0) PositionLikertCount *(*position\_likert*)*, [22](#page-21-0)

resolution(), *[29](#page-28-0)*

```
scales::label_number(), 21, 22
scales::label_percent(), 17, 18, 21, 22
scales::label_wrap(), 18
signif_stars, 24
stat_cross, 25
```
36 INDEX

```
stat_cross()
,
2
stat_prop
, 28
stat_prop()
, 18
stat_weighted_mean
, 31
StatCross
(stat_cross
)
, 25
StatProp
(stat_prop
)
, 28
stats::chisq.test()
,
2
StatWeightedMean
(stat_weighted_mean
)
,
        31
survey::svydesign()
, 20
tidy-select
, 17
tidy_add_pairwise_contrasts()
, 10
tidyselect
,
9
, 10
```

```
weighted.median
, 33
weighted.quantile
(weighted.median
)
, 33
```